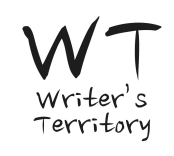

## **Celtx Screenplay Cheat Sheet (Film & TV)**

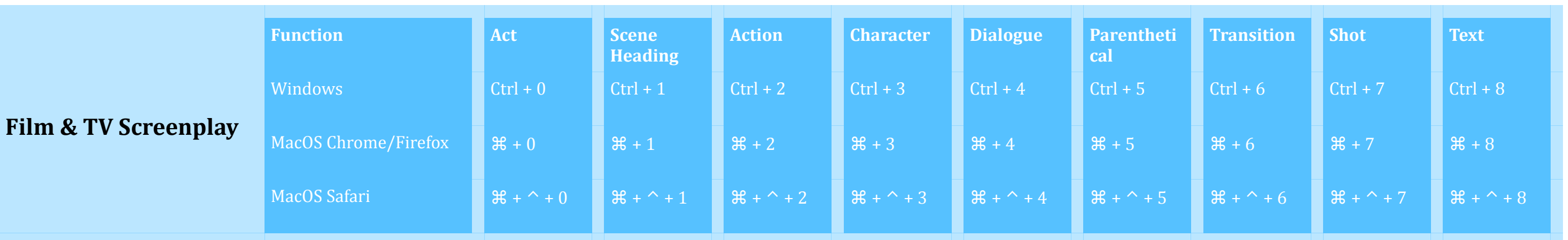

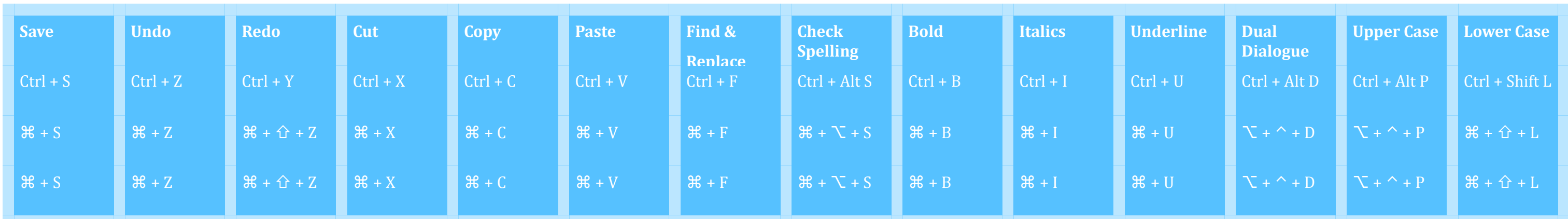

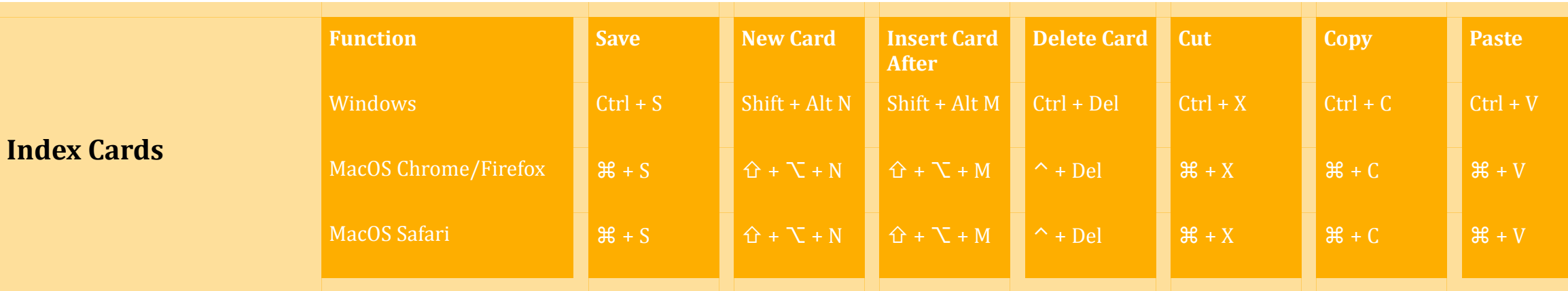

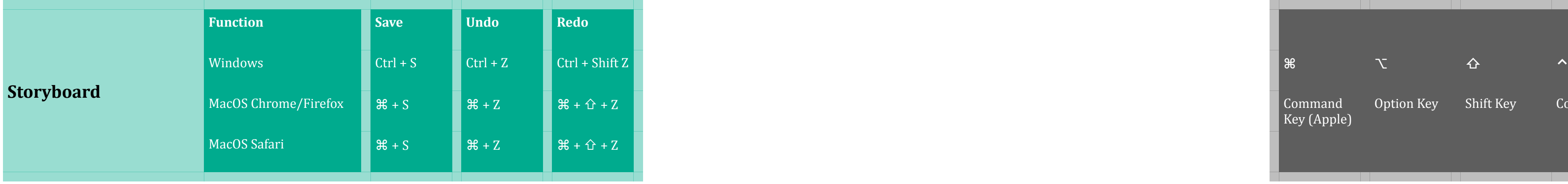

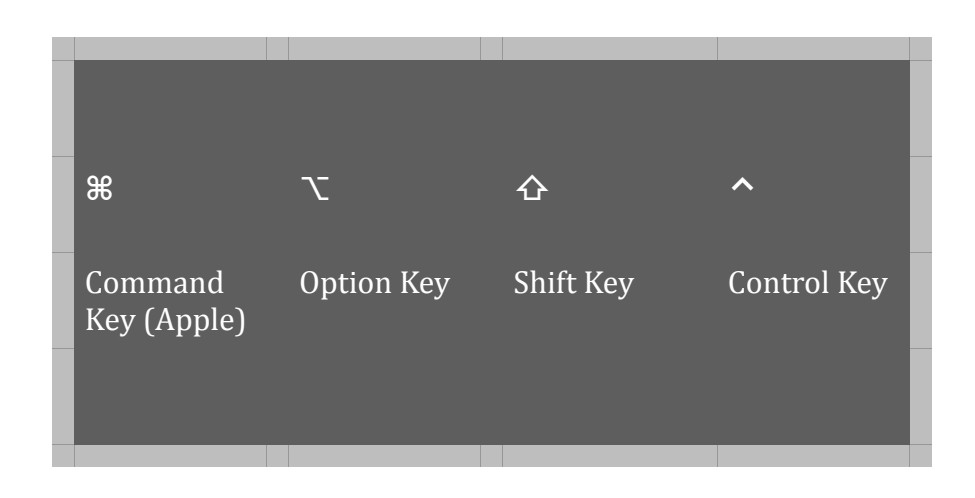